#### **DLXS at Cornell University**

- Digital Collections at the Cornell University Library
- Migrating the Making of America Collection to DLXS v.13
- Local modifications

George Kozak Cornell University Library IT Cornell University Ithaca, NY gsk5@cornell.edu

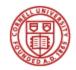

# Digital Collections @ CUL

We have multiple digital collections at Cornell:

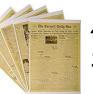

4 Greenstone collections (mostly newspapers such as the *Cornell Daily Sun* 

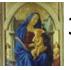

- 34 Image Collections (using Luna Insight)
- 26 Text Collections using DLXS

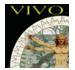

Vivo – Virtual Science Library

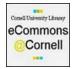

eCommons@Cornell (DSpace)

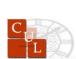

*arXiv* arXiv - e-prints in Physics, Mathematics, Computer Science, Quantitative Biology, Quantitative Finance and Statistics

Digital Registry: <u>http://rdc.library.cornell.edu</u>

# DLXS Text Collections @ CUL

- 26 DLXS Text Collections at Cornell
- Listed below from most hits to least:

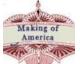

Making of America (MOA)

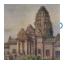

Southeast Asia Visions

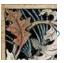

Home Economics Archive (Hearth)

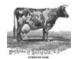

Core Historical Literature of Agriculture (CHLA)

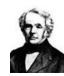

Historic Math Book Collection

# Text Collections @ Cornell

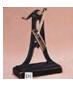

Kinematic Models for Design e-books

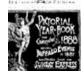

New York State Historical Literature

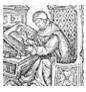

Historical Monographs

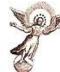

Witchcraft Collection

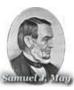

Samuel J. May Anti-Slavery Pamphlets

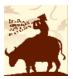

**Cornell Modern Indonesia Collection** 

# Text Collections @ CUL

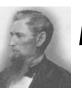

Ezra Cornell Materials

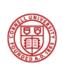

**Cornell University Digital Archives** 

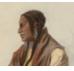

Huntington Free Library of Native American Literature

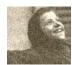

Race, Ethnicity and Religion

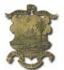

Liberian Law

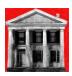

Study of Greek Revival Architecture

# Text Collections @ CUL

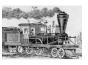

**Stevens Family Papers** 

SEAP Southeast Asia Program Data Series

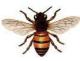

With the Honeybee Collection

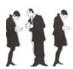

History of the Left in Latin America

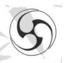

Cornell East Asia Series Online

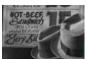

A History of Social Welfare

## Text Collections @ CUL

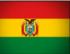

**Bolivian Digital Pamphlets** 

Regmi Research Series

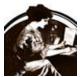

International Women's Periodicals

• Our newest collection:

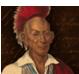

The Records of the Albany Commissioner of Indian Affairs, 1678-1755: An Integrated Digital Database

- 19<sup>th</sup> Century Literature from the antebellum period through reconstruction
- 22 journals (955 volumes)
- 114 monographs
- 165 volumes of Official Civil War Documents

- Collection was originally made available online in 1996.
- Originally we used locally developed code that used the Dienst Protocol (also used for Historic Monographs, Historic Math Books and NY State Historic Literature)
- In 1999, we switched to using the Michigan Middleware (pre-DLXS) for the Making of America Collection.
- 1,470 SGML files and 950,000 images

#### • Original interface

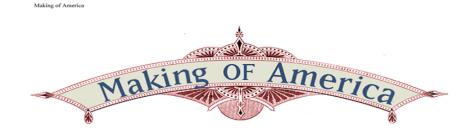

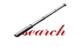

aterials accessible here are Cornell University's contributions to Making of America (MOA), a digital library of primary sources in American social history from the antebellum period through reconstruction. The collection is particularly strong in the subject areas of education, psychology, American history, sociology, religion, and science and technology. This site provides access to 267 monograph volumes and over 100,000 journal articles with 19th century imprints. The project represents a major collaborative endeavor in preservation and electronic access to historical texts.

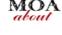

contact

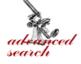

**Prouse** 

The Making of America collection is comprised of the digitized pages of books and journals. This system allows you to view scanned images of the actual pages of the 19th century texts. Optical Character Recognition (OCR) has been performed on the images to enhance searching and accessing the texts -- for more on the OCR process see About MOA.

Making of America is made possible by a grant from The Andrew W. Mellon Foundation.

Making of America is best viewed with a framescapable browser.

#### Original Search Page

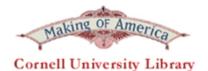

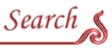

#### Simple Search

Look for a single word or phrase anywhere in the MOA collection.

**N.B.**Truncation is not automatic; to search variations and the plural of a word, you must include an asterisk \* at the end of the word. For example, war\*, will look for wars, warrior, warm and so forth. The simple term war will look only for the word war.

Search:

Both books and journals
O Journals only
O Books only

Word or phrase:

Look only in works published between: 1815 and 1926

Submit Query Reset

search ~ advanced ~ browse ~ help ~ main

© 1999 Cornell University Library. Comments and questions to MOA-L@cornell.edu.

Original Browse Page

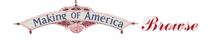

Browse Cornell University's MoA Journal Collection

- The American Missionary (1878 1901)
- The American Whig Review (1845 1852)
- The Atlantic Monthly (1857 1901)
- The Bay State Monthly (1884 1886)
- The Century (1881 1899)
- The Continental Monthly (1862 1864)
- The Galaxy (1866 1878)
- Harper's New Monthly Magazine (1850 1899)
- The International Monthly Magazine (1850 1852)
- The Living Age (1844 1900)
- Manufacturer and Builder (1869 1894)
- The New England Magazine (1886 1900)
- The New-England Magazine (1831 1835)
- New Englander (1843 1892)
- The North American Review (1815 1900)
- The Old Guard (1863 1867)
- Punchinello (1870)
- Putnam's Monthly (1853 1870)
- Scientific American (1846 1869)
- Scribner's Magazine (1887 1896)
- Scribner's Monthly (1870 1881)
- The United States Democratic Review (1837 1859)

Browse Cornell University's MoA Multivolume Monographs

- Official Records of the Union and Confederate Navies in the War of the Rebellion (1894 -1922)
- The War of the Rebellion: a Compilation of the Official Records of the Union and Confederate Armies (1880 - 1901)

Browse a complete Bibliography of Books and Articles in MoA, organized by author and title

- Needed to fix known problems:
  - Duplicated and misplaced images
  - Missing images
  - Missing pages and volumes
  - Incorrect OCR affecting indexing
  - Browsing errors
  - Could not add materials and make fixes without taking the whole collection offline
- The decision was made to update to DLXS v.13 (the version we were using for our other text collections)

- Needed to convert 1,470 SGML files to XML. Formats were similar, but not quite!
- 963 images needed to be replaced in 66 volumes, 14 journals and 3 monographs
- 6 journals had severe indexing problems that needed to be fixed (for example: some issues of Atlantic Monthly were actually North American Review issues).
- Needed to decide how to set up MOA:
  - One collection with multiple XPAT dd files?
  - Multiple collections?
  - Multiple collections in a single group?
- Serials needed to have article information preserved

- MOA is our most used web service outside of the Physics arXiv with millions of hits/year.
- Many Civil War enthusiasts and Genealogists use the site and are very vocal.
- Original Middleware had features which we wanted to make sure were duplicated:
  - Search by date over entire collection
  - Search within a journal or monograph
  - A Browse that listed all monographs AND all articles and authors (generated by software)

- In our conversion, we made the following choices:
  - Decided to make each journal a collection
  - Decide to make one collection of all of the monographs
  - Decided to take the 2 Official Civil War monographs (158 volumes) and make them part of one collection
- Added all of these to a group (Moagrp)

- Problems encountered:
  - Date searching across the entire Making of America didn't work.
    - Our Solution: Set up 2 new Journal Collections (Journals A-L and Journals M-Z). So, the user could do date range searches within these groupings of journals. So, even though we didn't have date-range searching across the entire MOA, a user could do date searching:
    - within journals
    - across the monographs
    - across the Civil War documents
    - across 2 groupings of journals

- Problems encountered:
  - PDF's didn't work.
    - Solution:
      - path to pdfopt in symlinks was wrong. That fixed one problem
      - Newer images needed to run through tiffcp -r - 1 sourceimg destimg to remove multiple strips
  - Bookmarked links no longer worked (including Library of Congress' American Memory Site
    - Solution:
      - Created a series of Apache web redirects
      - Created scripts to redirect specific calls to articles and pages

- Problems
  - Some images were large and under tif2gif they were rendered large, but under tif2web they were smaller. Certain researchers complained
    - Solution: created static derivatives using tif2gif
  - Browse pages containing all monograph and article authors and titles could not be easily reproduced
    - Solution: using log analysis, we found that this specific feature in our original site was used by very few people, so we opted not to duplicate it

Browse a complete Bibliography of Books and Articles in MoA, organized by author and title

A | B | C | D | E | F | G | H | I | J | K | L | M | N | O | P | Q | R | S | T | U | V | W | X | Y | Z | Nonalphabetic

- Problems
- The War of the Rebellion volumes are in the thousands of pages. Clicking on "View the Entire Text" results in an Internal Server Error.
- Solution:
  - No good solution
  - In some cases we create PDFs for users
  - Direct users to Internet Archive which has full-text

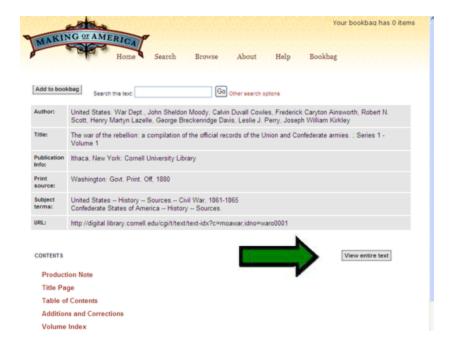

#### New User Interface

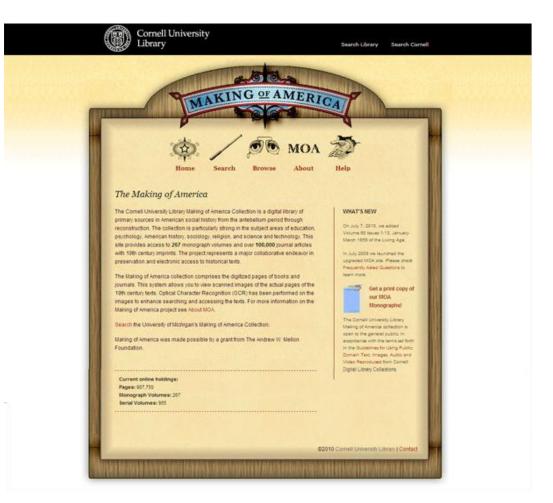

- Some users *hated* the new site
- We received e-mails with comments like:
  - What have you done?
  - WHAT DID YOU DO.....to the SEARCH ENGINE??
  - I want the old interface back!
  - Where are the gathered records?????
  - "...the new set up is bad, really, really, bad."
  - A poor choise (sp) of formating (sp), not an improvement at all."
  - "THIS NEW FORMAT MAKES THINGS VERY CONFUSING, TIME CONSUMING, and DISCOURAGES USE OF THE DATA BASE. Is this what you want??
  - "WHO CARES WHAT THE SITE LOOKS LIKE??? Is this a beauty pagent or what?"
  - "I am sorry I am being such a bitch about this, but it's all your fault!"

- In general, we have about 250,000 sessions per month.
- We received about 44 complaints concerning the new interface
- Interestingly enough once we answered and/or satisfied the users who complained, we received no further complaints until June of this year. It appears that some researchers only use the site once a year (Civil War Re-enactors?) and they want the site to remain the same.
- Lessons Learned:
  - Log Analysis for underused features/functionality is a good place to start
  - In future platform changes/redesigns we should do usability testing
- The upgrade has given us the flexibility to add to the collection and we have done so many times since then.

#### Local Modification (used across all collections)

- We have made 2 code modifications to our DLXS installation to handle static images. Both of these involve ItemView.pm
- General Static Images:
  - We place our static derivatives in a directory {'DLXSROOT'}/web/c/collid/pages
  - In ItemView.pm we look first in these directories which are explicitly defined in ItemView.pm. If the derivatives are found they are used, else we look in the cache and/or create the images on-the-fly
  - We have named these derivatives: image-s.gif, image-S.gif, imagel.gif and image.pdf.

#### Local Modification (for single static gifs)

- Our Witchcraft collections consists of very good derived text for each page but single gif images of one size.
- In response (and with the help of Phil Farber) we made a change to ItemView.pm in DeliverFileHandler to call 2 subroutines:
  - sub SetTargetImageFormat
  - sub GetTargetImageFormat
- Then in Collmgr we added the following for the Witchcraft Collection:
  - In *pvinputoutputmap*, we added "gif=gif"
  - In *pvstoredformatprioritymap*, we added "image=gif"